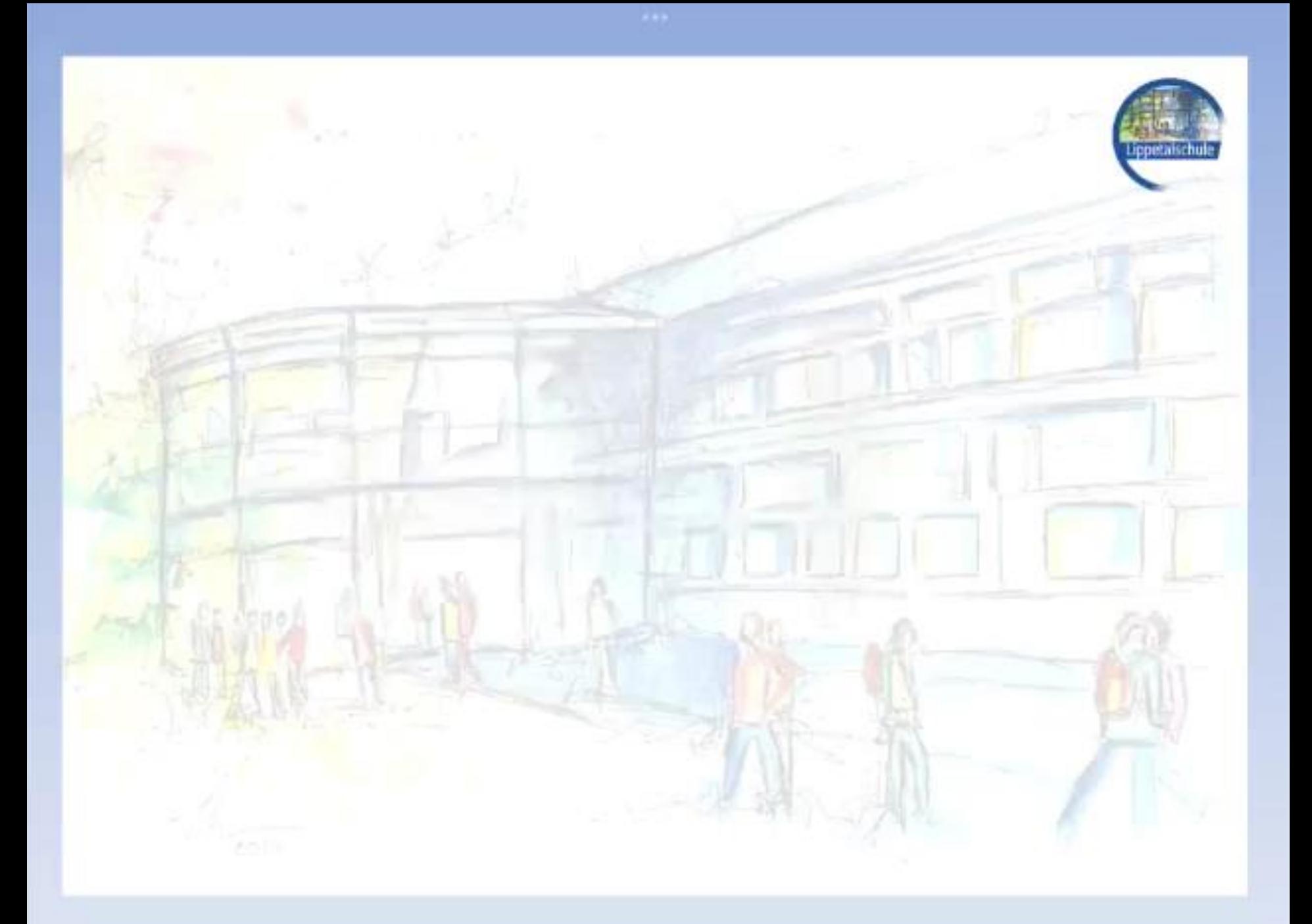

# Was machen wir in diesem Fach?

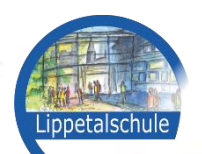

Wir erstellen Filme/ Animationen

DuG Jg. 7

Dazu arbeiten wir mit den schuleigenen iPads

und unserem neuen Multi Media Raum

## Du lernst hier:

777 TEN

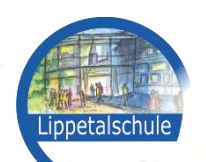

Digitale Gestaltungstechniken und den sicheren Umgang mit iPad und iMac

Künstlerische Gestaltung von Filmen/ Szenen/ Animationen

Anwendung von Filmschnitt-, Audio-, Grafik-, 2D-, 3D-Animations-Programmen

# Ziele des Faches:

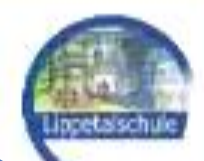

### Förderung der Kreativität

Lösungsorientiertes Denken

Digitale Kompetenz

# Film-Animationstechniken

#### Green Screen

## Filmschnitt

## Stop Motion

DuG Jg. 7

ppetalschu

DuG Jg. 8

zolis

#### Dateiformate

witho<br>Time

Wie wirken Film/ Ton/ Bewegung?

Aufbau einer Story

# Film-Animationstechniken

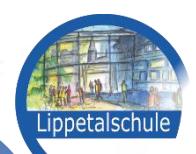

#### 3D-Animation

2D-Animation

Keyframe Animation

Vektorgrafik

Pixelgrafik Rigging

# Die Struktur des Faches

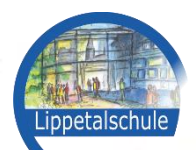

Verschiedene Filmprojekte zum Erlernen der jeweiligen **Techniken** 

Stufe 10

Stufe 7-9

Erarbeitung eines Abschlussprojekts mit untersch. Techniken

Klassenarbeiten

Praktischer Teil/ Projekt mit schriftlichem Anteil

# Wann sollte ich das Fach wählen?

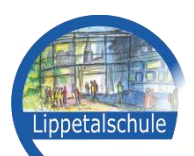

Interesse am Umgang mit digitalen Medien

Spaß am Malen/ Basteln/ Gestalten

Kreative Ideen

Selbständiges Arbeiten

> Interesse an Grafik, Mediengestaltung, Webdesign, 3D, Filmtechnik **Quelle Videoperiormance**

Spaß am Geduld **Ausprobieren** 

**<https://www.youtube.com/watch?v=DdpoQWrAgi4>**

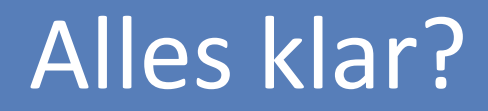

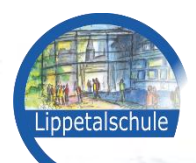

# DuG Jg.7 ENDE